## **CZASOPISMO INŻYNIERII LĄDOWEJ, ŚRODOWISKA I ARCHITEKTURY JOURNAL OF CIVIL ENGINEERING, ENVIRONMENT AND ARCHITECTURE JCEEA, t. XXXIII, z. 63 (3/16), lipiec-wrzesień 2016, s. 351-364**

**Dorota PIWIŃSKA<sup>1</sup> Jadwiga KALETA<sup>2</sup>**

# **MODEL ROZPRZESTRZENIANIA KADMU W WARSTWIE WODONOŚNEJ Z WYKORZYSTANIEM PROGRAMU PROCESSING MODFLOW**

Zanieczyszczenia występujące w warstwie wodonośnej mogą być naturalne lub antropogeniczne. Skażenie gleb związkami chemicznymi i/lub metalami ciężkimi prowadzi do migracji tych zanieczyszczeń do wód podziemnych. Istnieje możliwość teoretycznego oszacowania zasięgu rozprzestrzeniania zanieczyszczeń, dzięki programom opartym na modelowaniu numerycznym. Jeden z nich, Processing Modflow, został wykorzystany w pracy. Pierwsza część modelowania obejmuje wprowadzenie danych hydrogeologicznych analizowanego obszaru oraz wykonanie bilansu wodnego, na który składa się zasilanie i drenaż wód podziemnych. Pozwala on na uzyskanie informacji o czynnikach decydujących o występowaniu tych dwóch procesów. Założono dwie warstwy wodonośne, gdzie warstwę przypowierzchniową (A) stanowią piaski drobne, a poniżej (B) zalegają iły trzeciorzędowe. Grunty te różnią się pod względem właściwości fizycznych i hydrogeologicznych, co ma wpływ na czas przesiąkania wód. Modelowaniu podlegają także dwa ujęcia wód podziemnych (studnie). Uzyskano wyniki, na podstawie których wygenerowano 5-letni obszar zasilania studni oraz mapę hydroizohips. W kolejnym etapie przystąpiono do modelowania transportu zanieczyszczenia. Zanieczyszczeniem, jakie brano pod uwagę był kadm. Program przeprowadza symulację opartą na procesach adwekcji, dyspersji i reakcjach chemicznych. Po upływie czasu symulacji wynoszącego 5 lat, otrzymano mapy ukazujące zasięg rozprzestrzeniania kadmu wraz z liniami stężeń. W rezultacie przeprowadzonych analiz, stwierdzono znaczny wpływ warunków hydrogeologicznych terenu oraz procesów zachodzących podczas transportu zanieczyszczenia na procesy zasilania i drenażu wód oraz migracji kadmu. Potrzebne dane wejściowe pochodziły z różnych pozycji literaturowych. Przeprowadzone modelowanie potwierdziło jego przydatność w ocenie transportu zanieczyszczenia w warstwie wodonośnej.

**Słowa kluczowe:** modelowanie hydrogeologiczne, Processing Modflow, bilans wodny, kadm, sorpcja

 $\overline{a}$ 

 Autor do korespondencji/corresponding author: Jadwiga Kaleta, Politechnika Rzeszowska, ul. Powstańców Warszawy 6, 35-959 Rzeszów, tel. 17 8651301, jkaleta@prz.edu.pl

<sup>1</sup> Dorota Piwińska, Politechnika Rzeszowska, numer albumu: 122606  $\overline{2}$ 

## **1. Wprowadzenie**

Wody podziemne stanowią cenne źródło zaopatrzenia ludności w wodę. Są one szczególnie narażone na szkodliwe oddziaływanie zanieczyszczeń punktowych i obszarowych. Zanieczyszczenia te, w kontakcie z warstwą wodonośną powodują nieodwracalne obniżenie jakości wód podziemnych. Rozprzestrzenianie zanieczyszczeń w warstwie wodonośnej zależy od rodzaju zanieczyszczenia oraz warunków hydrogeologicznych danego obszaru [2]. W celu teoretycznego oszacowania ryzyka skażenia warstwy wodonośnej wykorzystuje się programy oparte na modelowaniu numerycznym. Prognozowanie, poprzez symulację transportu danego zanieczyszczenia, jak i zasięgu jego występowania, pozwala nie tylko ograniczyć, ale także zapobiegać dalszemu rozprzestrzenianiu zanieczyszczenia w praktyce.

Przykładem programu, wykorzystywanego na szeroką skalę przez osoby specjalizujące się w zakresie ochrony środowiska, hydrogeologii, ekologii i gospodarki wodnej, jest program Processing Modflow.

Symulację transportu zanieczyszczenia w warstwie wodonośnej prowadzono na przykładzie kadmu. Kadm należy do grupy metali ciężkich, naturalnie występujących w skorupie ziemskiej. Szerokie zastosowanie kadmu w przemyśle powoduje zwiększenie ryzyka narażenia człowieka na jego kancerogenne działanie. Wydobycie i przetwarzanie tego metalu skutkuje znaczną jego deponacją w środowisku [1;3].

# **2. Charakterystyka modelu numerycznego – Program Processing Modflow**

Program Processing Modflow, wykorzystany w pracy do modelowania zarówno przepływu wód podziemnych, jak i transportu wybranego zanieczyszczenia, może służyć do opisywania procesów hydrologicznych, zachodzących w warstwie wodonośnej. Dodatkowo, istnieje możliwość wyznaczenia przepływu stałego oraz krótkotrwałego wód podziemnych w warstwie wodonośnej o zwierciadle napiętym i swobodnym. Na ilość wód podziemnych wpływa zasilanie i drenaż wód. O przebiegu tych procesów decydują: infiltracja wód z rzek, źródeł, strumieni, zbiorników wodnych, nawadnianie terenów, infiltracja opadów atmosferycznych oraz ewapotranspiracja i pobór wód ze studni.

Program Processing Modflow, należy do grupy programów o nazwie MODFLOW, opracowanych przez U.S. Geological Survey. Jest to organizacja naukowo-badawcza, która zajmuje się problemami z zakresu 4 dyscyplin: geologii, geografii, biologii i hydrologii. Pierwsza wersja MODFLOW została wydana w 1983 roku. W kolejnych latach pojawiło się wiele wersji, tj. MODFLOW-88, MODFLOW-96, MODFLOW-2000, MODFLOW-2005, MODFLOW-USG oraz wersji komercyjnych: GMS – Groundwater Modeling System, Groundwater Vistas, PMWIN(1991-2001), czyli Processing Modflow, Visual MODFLOW, Argus ONE, Leapfrog Hydro [17].

W programie Modflow przedstawia się warstwę wodonośną za pomocą prostokątnych bloków w siatce dyskretyzacyjnej. Siatka dyskretyzacyjna składa się z rzędów, kolumn oraz warstw, a każdy blok nosi nazwę "komórki". Każdej komórce muszą zostać przypisane określone parametry warstwy wodonośnej, które wprowadza się jako dane wejściowe do modelu. Dane te, uwzględniają informacje na temat:

- zwierciadła warstwy wodonośnej zwierciadło napięte bądź swobodne,
- ilości warstw wodonośnych,
- miąższości warstwy wodonośnej,
- stropu oraz spągu warstwy wodonośnej,
- wysokości hydraulicznej,
- poziomej i pionowej przewodności hydraulicznej,
- porowatości efektywnej,
- prędkości zasilania warstwy wodonośnej,
- prędkości pobierania wody ze studni dla poszczególnych warstw wodonośnych,
- relacji między warstwą wodonośną, a rzeką,
- inne, związane z modelowanym obszarem.

Na podstawie wprowadzonych danych, program wykonuje obliczenia dla przepływu wód podziemnych w warstwie wodonośnej. Ponadto, program Modflow określa bilans wodny dla całej warstwy wodonośnej, uwzględniając zasilanie i drenaż wód. Dodatkowo, przy założonych wysokościach hydraulicznych zwierciadła wody podziemnej, program generuje mapę hydroizohips dla poszczególnych warstw.

Z kolei transport wybranego zanieczyszczenia, jakim jest kadm, przeprowadzono z wykorzystaniem jednej z funkcji programu – modelu MT3D. Model ten, opiera się na procesach adwekcji, dyspersji hydrodynamicznej i fizycznej oraz reakcjach chemicznych. Na początku symulacji transportu zanieczyszczenia wprowadza się dane dotyczące tych poszczególnych procesów. Ponadto, należy podać stężenie danego zanieczyszczenia i wielkość powierzchni zanieczyszczonej.

## **3. Opis modelowanego obszaru**

#### **3.1. Budowa geologiczna i warunki hydrogeologiczne**

Obiekt modelowania stanowi przykładowy obszar, którego parametry wejściowe do symulacji zostały oparte na danych literaturowych.

Badaniami modelowymi objęto obszar o powierzchni około 2 km<sup>2</sup>. Siatka dyskretyzacyjna dla tego obszaru ma kształt prostokąta i składa się z 20 rzędów i 40 kolumn, a wielkość pola elementarnego dla każdego z bloków obliczeniowych wynosi  $\Delta x = 50$  m.

Założono, że w obrębie modelu występują dwie warstwy wodonośne, gdzie warstwa A posiada zwierciadło swobodne, a warstwa B – napięte. Wyznaczono strop modelowanych warstw wodonośnych i przypisano warstwie A – 100 m n.p.m.,

a warstwie B – 95 m n.p.m. Z kolei dolna powierzchnia ograniczająca warstwę (spąg warstwy wodonośnej) wynosi dla warstwy A – 95 m n.p.m. i dla warstwy B – 91 m n.p.m. Zatem, miąższość warstw wodonośnych obliczono odejmując spąg warstwy wodonośnej od stropu warstwy wodonośnej i otrzymano kolejno dla warstwy  $A - 5$  m, a dla warstwy  $B - 4$  m.

Model jest ograniczony od północnego-wschodu rzeką, której przypisano warunek brzegowy I rodzaju, który wymaga wprowadzenia wysokości hydraulicznej dla rzeki. Z kolei ujęcia wód podziemnych symulowano warunkami II rodzaju. Oznacza to, że znana jest wartość strumienia filtracji dla poszczególnych warstw.

Modelowany obszar został przedstawiony na rysunku nr 1.

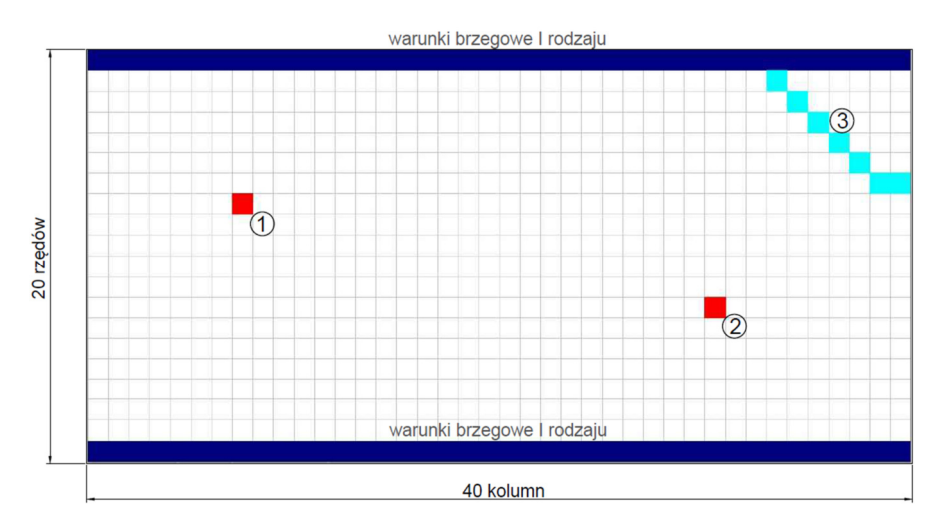

Rys. 1. Modelowany obszar składający się z dwóch studni (1,2) oraz rzeki (3) ograniczony od N i S stałymi warunkami I rodzaju (opracowanie własne)

Fig. 1. Modeled area consisting of two wells (1,2), river (3), limited by constant-head boundaries on the North and on the South (made by the author)

Omawiany teren położony jest na masywie o nieskomplikowanej tektonice o układzie płytowym, gdzie warstwy skalne zalegają poziomo, a młodsze pokłady warstw skalnych przykrywają warstwy starsze. Warstwy te, ograniczone są płaszczyzną dolną spągu i od góry płaszczyzną stropu. Są to cechy charakterystyczne dla skał osadowych [15]. Dla modelowanego obszaru w warstwie przypowierzchniowej występują piaski drobne, a pod nimi usytuowane są iły trzeciorzędowe.

Na podstawie siatki dyskretyzacyjnej (rys. 1) opracowano trójwymiarowy model analizowanego obszaru. Model ten wraz z poszczególnymi warstwami geologicznymi przedstawiono na rysunku nr 2.

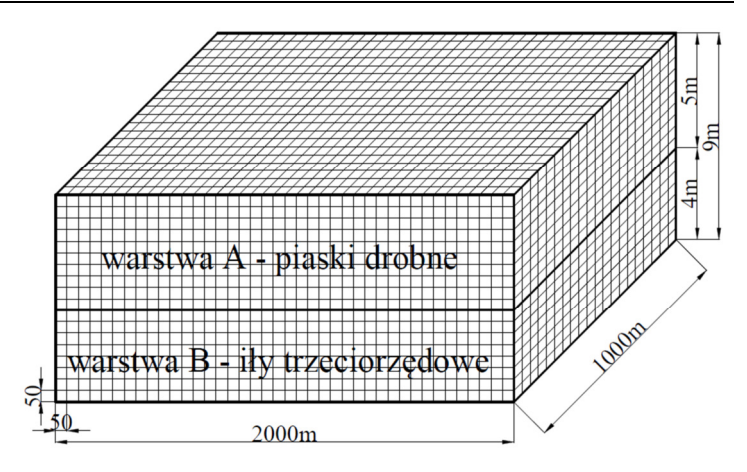

Rys. 2. Model trójwymiarowy analizowanego obszaru (A – piaski drobne, B – iły trzeciorzędowe) (opracowanie własne) Fig. 2. Three dimensional model of analysed area  $(A - f)$  fine sand,  $B - f$ 

silt) (made by the author)

Pobieranie wód podziemnych odbywa się za pomocą ujęć tych wód w postaci dwóch studni o wydajności: studnia nr 1 o wydajności 5  $m^3 \cdot h^{-1}$  $(0,0014 \text{ m}^3 \cdot \text{s}^{-1})$  oraz studnia nr 2 – 8 m<sup>3</sup>·h<sup>-1</sup>  $(0,0022 \text{ m}^3 \cdot \text{s}^{-1})$ . Zasilanie warstw wodonośnych następuje poprzez infiltrację z cieków powierzchniowych (rzeka) oraz infiltrację odpadów atmosferycznych. Założono infiltrację opadów atmosferycznych wynoszącą  $4.10^{-8}$  m·s<sup>-1</sup> i taką wartość wprowadzono do programu Modflow. Z kolei zasilanie poprzez infiltrację wód ze źródeł powierzchniowych (rzeka) wymagało obliczenia przewodności hydraulicznej koryta rzeki. Przewodność tą, otrzymano ze wzoru (1) [9]:

Przewodność hydrotauliczna rzeki = 
$$
\frac{\text{K·L·W}}{\text{M}} \text{[m}^2 \cdot \text{s}^{-1} \text{]}
$$
 (1)

gdzie:

K – przewodność hydrauliczna dla piasku drobnego, założono:  $K = 1 \, m \cdot d^{-1}$  [8]  $L$  – długość rzeki,  $L = 350$  m,  $W$  – szerokość rzeki,  $W = 50$  m,  $M -$  grubość koryta rzecznego,  $M = 2m$ , i wynosi ona:  $0,1013[m^2 \cdot s^{-1}].$ 

Przesiąkanie wód infiltracyjnych zależy od pionowej i poziomej przewodności hydraulicznej, co wiąże się z właściwościami podłoża, na którym zalegają warstwy wodonośne. Przewodności te, stanowią zdolność ośrodka skalnego do pionowej, bądź poziomej infiltracji wody podziemnej. Przewodność hydrauliczna pionowa stanowi 10% wartości przewodności poziomej [4;14].

Na podstawie rozeznania literatury [7;8;16] do modelu przyjęto przewodność hydrauliczną poziomą dla piasku drobnego równą 1 m·d-1, natomiast dla iłów –  $0,4 \text{ m} \cdot d^{-1}$  oraz gęstość nasypową dla piasku drobnego wynoszącą 1850 kg·m<sup>-3</sup>, a dla iłów – 1600 kg·m<sup>-3</sup> oraz porowatość dla piasku drobnego – 0,42, dla iłów – 0,3.

Położenie zwierciadła wód podziemnych określa wysokość hydrauliczna (warunek brzegowy I rodzaju), której nadano w modelu wartość 97 m n.p.m., a następnie przypisano rzędowi usytuowanemu na północy wartość 98 m n.p.m.

Położenie hydroizohips dla modelowanego obszaru przedstawiono na rysunku nr 3.

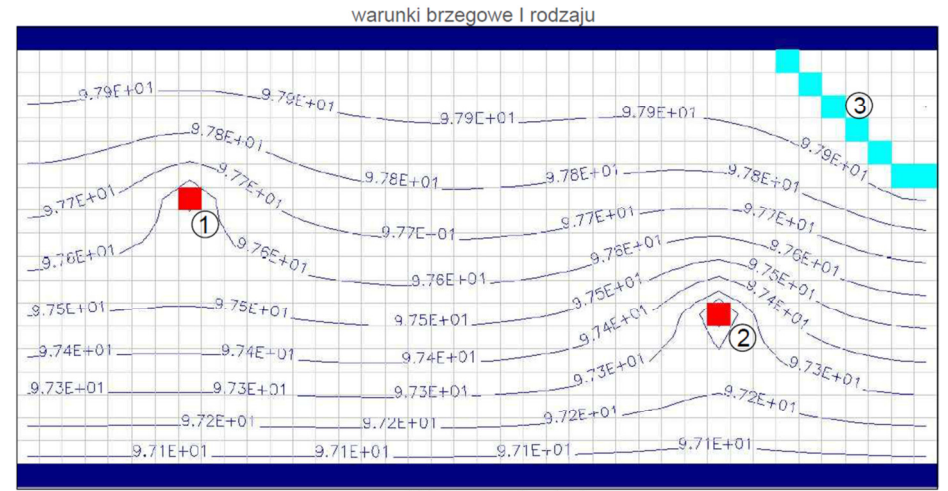

warunki brzegowe I rodzaju

Rys. 3. Położenie hydroizohips dla warstwy B (1,2–studnie, 3–rzeka) (opracowanie własne)

Fig. 3. A contour map of the hydraulic heads in the B layer (1,2–wells, 3–river) (made by the author)

W celu określenia strumienia przepływu wód podziemnych dla omawianego terenu konieczne jest podanie czasu symulacji. Założono, że czas symulacji będzie przedstawiony w sekundach. Maksymalna długość czasu trwania symulacji wynosi 5 lat, co odpowiada 1,7784E+08 s.

W programie Modflow istnieje możliwość otrzymania obszaru zasilania studni w przeciągu dowolnego czasu. Przeprowadzono symulację dla 5 lat, a wyniki, jakie uzyskano przedstawiono na rysunku nr 4.

Czas symulacji wynoszący 5 lat pozwolił na uzyskanie wyników, które pokazują linie spływu wód do poszczególnych ujęć z dokładnych źródeł. Zasilanie ujęcia pierwszego wynika z różnicy wysokości hydraulicznych zwierciadła wód podziemnych, co wymusza przepływ w kierunku występującej studni. Natomiast spływ wód do ujęcia drugiego pochodzi ze źródła powierzchniowego, jakim jest rzeka oraz tak jak dla pierwszej studni, z różnicy wysokości poziomu wodonośnego.

|                           |                                      | warunki brzegowe I rodzaju     |                                                          |  |
|---------------------------|--------------------------------------|--------------------------------|----------------------------------------------------------|--|
|                           | 3636                                 |                                |                                                          |  |
| a.795                     | $40.79E+01$                          | $9.79E + 01.$                  | 3<br>$9.79E + 01$                                        |  |
|                           |                                      | $-9.78E + 01$                  | $*_{\sigma*}$<br>$9.78E + 01$                            |  |
| $27E+U$<br>$-9.76E + 01.$ | O <sub>7</sub><br>1<br>$9.765 + 0.7$ | $9.77E + 01$                   | $9.775 -$<br>9.7dE                                       |  |
| $9.75E + 01$              | $-9.75E+01$                          | $9.76E + 01$                   | 95K<br>$9.75E+01$<br>O                                   |  |
| $9.74E + 01$              | $9.74E + 01$                         | $9.75E + 01$<br>$9.74E + 01$ . | 9.74E+04<br>$\overline{2}$<br>$9.73E+01$<br>$9.735 + 01$ |  |
| $9.73E + 01$              | $9.73E + 01$                         | $9.73E + 01$                   | $-9.72E+01$                                              |  |
|                           | $9.12E + 01$                         | $9.72E + 01$                   | $9.72E + 01$                                             |  |
|                           | $9.71E + 0$                          | $9.71E + 01$                   | $9.71E + 01$ .<br>$9.71E + 01$                           |  |
|                           | <b>Latino</b>                        | warunki brzegowe I rodzaju     |                                                          |  |

Rys. 4. Obszar zasilania studni nr 1 i 2 dla 5 lat (1,2–studnie, 3–rzeka) (opracowanie własne) Fig. 4. 5-years-capture zone of the pumping well no. 1 and 2 (1,2–wells, 3–river) (made by the author)

Wykonanie modelu pozwoliło na otrzymanie bilansu wodnego, który umożliwia dokładnie określić zasilanie i drenaż wód podziemnych, na które wpływają: wysokość zwierciadła wód podziemnych, infiltracja opadów atmosferycznych oraz infiltracja wód pochodzących z cieków powierzchniowych i wielkość pobierania wody ze studni.

Bilans natężenia przepływu wód podziemnych dla modelu przedstawiono w tabeli nr 1, gdzie oprócz strumienia filtracyjnego, zamieszczono procentowy udział poszczególnych składników do całkowitej sumy bilansu wodnego.

Z danych zamieszczonych w tabeli nr 1 wynika, że największa ilość wód zasilających zbiornik wód podziemnych pochodzi z infiltracji opadów atmosferycznych, co stanowi aż 37,73% udziału w całkowitym bilansie. Z kolei drenaż

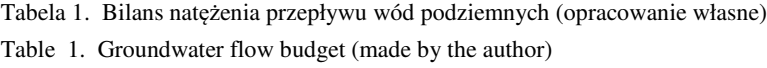

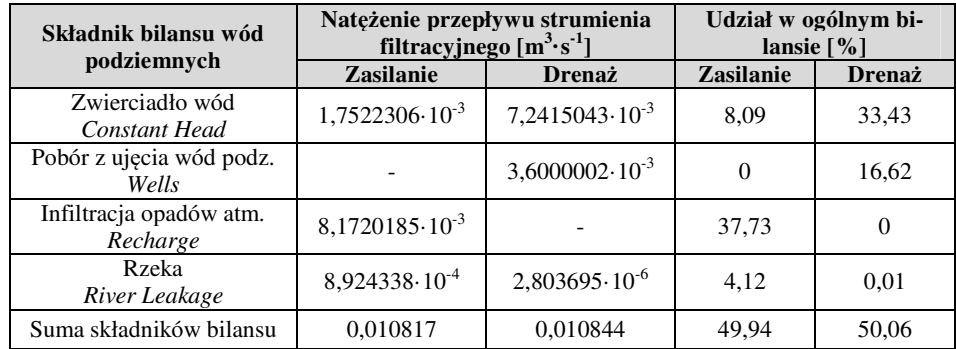

wód w głównej mierze wynika z różnicy wysokości hydraulicznych zwierciadła wód podziemnych, które wymuszają przepływ wód, a co za tym idzie – również ich odprowadzenie poza obszar zasilania studni. Procentowy udział tego rodzaju drenażu wynosi 33,43%.

Ostatecznie stwierdzono, że drenaż przeważa nad zasilaniem wód podziemnych, gdyż w końcowych obliczeniach dla pierwszego uzyskano 49,94%, a dla drugiego – 50,06%. Przy długotrwale utrzymującym się drenażu wód przewyższającym zasilanie warstw wodonośnych, może dojść do pogłębiania się leja depresyjnego, skąd może wynikać obniżenie zwierciadła wód, a także konieczność zmiany lokalizacji istniejących ujęć wody.

#### **3.2. Charakterystyka procesów przebiegających w modelu MT3D**

Symulacja transportu zanieczyszczeń odbywa się w modelu MT3D, który stanowi jedną z funkcji programu Processing Modflow. Model ten, przedstawia transport substancji rozpuszczonej wykorzystując wysokości hydrauliczne zwierciadła wód podziemnych i przepływ wód podziemnych z funkcji Modflow. Ponadto, program oblicza zmiany w stężeniach pojedynczego zanieczyszczenia w wodach podziemnych za pomocą procesów adwekcji, dyspersji i reakcji chemicznych [4].

Model MT3D proponuje cztery metody przeprowadzania adwekcji: metodę cech charakterystycznych (MOC), zmodyfikowaną metodę cech charakterystycznych oraz hybrydową metodę cech charakterystycznych. Dodatkowo, przepływ cząstek zanieczyszczeń można obliczyć za pomocą metody Eulera, metody Runge-Kutta czwartego rzędu i połączenia tych dwóch metod [4]. Wprowadzenie danych dotyczących adwekcji opiera się na oszacowaniu ilości cząstek i gradientu stężeń, który napędza przepływ cząstek zanieczyszczeń.

Kolejny proces wymagający określenia to dyspersja, która opiera się na zjawisku rozpraszania jednej fazy w drugiej o charakterze ciągłym. Program wymaga podania poziomej, pionowej i podłużnej stałej dyspersji oraz współczynnika dyfuzji molekularnej substancji rozpuszczonej.

Następnie do programu Modflow należy podać dane wymagane do przeprowadzenia reakcji chemicznych. Reakcje chemiczne opierają się na określeniu rodzaju sorpcji, który jest wyrażony za pomocą współczynnika opóźnienia R. Istnieją trzy typy izoterm proponowanych przez program Modflow:

- izoterma liniowa,
- izoterma Langmuira,
- izoterma Freundlicha.

Do przeprowadzanej w pracy symulacji zastosowano izotermę liniową. Izoterma liniowa mówi, że stężenie substancji zaabsorbowanej jest wprost proporcjonalna do stężenia substancji rozpuszczonej. Współczynnik opóźnienia R jest zatem niezależny od stężenia i można go obliczyć posługując się równaniem (2) [4]:

$$
R_{k,i,j} = 1 + \frac{\rho_b}{n_{k,i,j}} \cdot K_d[-]
$$
 (2)

gdzie:

 $\rho_h$  – gęstość nasypowa porowatego materiału skalnego, wyrażona jako stosunek suchej masy gleby do całkowitej jej objętości, kg $\cdot$ m<sup>-3</sup>,

 $n_{k,i,j}$  – porowatość skały, [-],

 $K_d$  – współczynnik podziału zależny od rodzaju substancji rozpuszczonej i materiału skalnego,  $m^3$ ·kg<sup>-1</sup>.

Jak już wspomniano, wartość współczynnika opóźnienia R świadczy o procesach sorpcji związków w glebie. Dodatkowo określa, o ile wolniej przebiega proces migracji danej substancji, ulegającej sorpcji, od rzeczywistej prędkości przepływu wód podziemnych. Im wyższy współczynnik opóźnienia, tym intensywniej zachodzą procesy sorpcji substancji w glebie.

Zależność intensywności sorpcji od współczynnika opóźnienia R przedstawia tabela nr 2.

Tabela 2. Zależność intensywności sorpcji od współczynnika opóźnienia R, na podstawie [10]

Table 2. Relationship between sorption intensity and retardation factor R, based on [10]

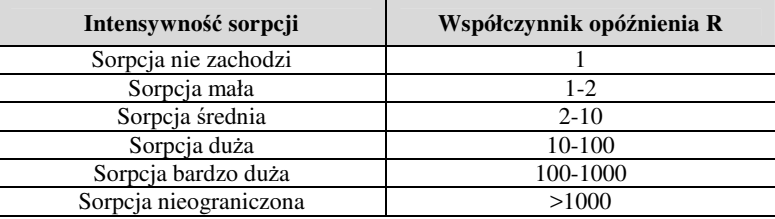

Intensywność sorpcji zmienia się dla danego pierwiastka w stosunku do rodzaju gruntu. Sorpcja zależy od zawartości w glebie cząstek koloidalnych, ilastych i próchnicy. Im mniejsze średnice posiadają cząstki koloidalne, tym silniejsze właściwości sorpcyjne gleba wykazuje. Oznacza to, że każda gleba ma zdolność zatrzymywania danej substancji przez część sorbującą. Taka cecha gleby jest nazywana kompleksem sorpcyjnym [10].

#### **3.3. Modelowanie transportu kadmu w warstwie wodonośnej**

Zanieczyszczeniem, które analizowano to kadm. Do tego celu wykorzystano model MT3D. Założono, że na obszarze, poddanym modelowaniu, występuje zakład przemysłowy, jakim jest huta cynku, w okolicach dwóch ujęć wody. Stąd też, wynika zagrożenie zanieczyszczenia kadmem gleb, a tym samym warstwy wodonośnej. Kadm łatwo rozpuszcza się w środowisku kwaśnym i może zostać wyługowany z gleby szybciej od innych metali ciężkich. Występowanie w drugiej warstwie iłów sprzyja sorbowaniu kadmu w kompleksie sorpcyjnym.

Gleby w okolicach huty cynku zawierają stężenie kadmu na poziomie 103 ppm, co stanowi 103000 mg·m-3 i taką wartość wprowadzono do programu.

Obszar obejmujący zanieczyszczenie gleby kadmem, został przedstawiony na rysunku nr 5.

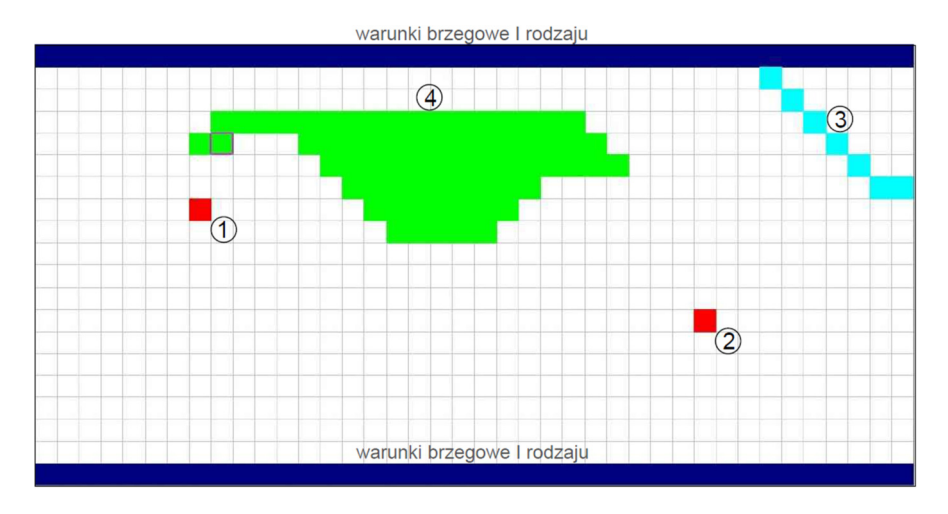

Rys. 5. Zasięg występowania zanieczyszczenia na początku symulacji (1, 2 – studnie, 3 – rzeka, 4 – obszar zanieczyszczony kadmem) (opracowanie własne)

Fig. 5. Extent of contamination at the beginning of simulation  $(1,2 - \text{wells}, 3 - \text{river}, 4 - \text{area con-}$ taminated by cadmium) (made by the author)

Na podstawie rysunku nr 5 oszacowano powierzchnię występowania kadmu. Całkowity obszary zanieczyszczony składa się z 67 pól elementarnych o wymiarach jednego pola 50 m x 50 m, co stanowi całkowitą powierzchnię o wartości  $0,1675$  km<sup>2</sup>.

W celu uzyskania informacji na temat zasięgu rozprzestrzeniania substancji rozpuszczonej względem czasu, należy wprowadzić dane dotyczące transportu tego zanieczyszczenia. Tak jak wspomniano wcześniej, transport ten opisują procesy adwekcji, dyspersji i reakcji chemicznych.

Najprostszą metodą przebiegu adwekcji jest metoda cech charakterystycznych (MOC) i taką też wybrano do modelowania.

Rozpraszanie substancji rozpuszczonej w ośrodku skalnym wyraża się za pomocą stosunku pionowej poprzecznej dyspersyjności do podłużnej dyspersyjności (TRPV) oraz poziomej poprzecznej dyspersyjności do podłużnej dyspersyjności (TRPT). Dyspersyjność podłużna dla piasków drobnych wynosi 1,5 m [11], natomiast dla iłów – 1 m [6]. Dla dyspersyjności poprzecznej poziomej i pionowej przyjmuje się wartości mniejsze o jeden rząd wielkości. Dlatego też, parametrom (TRPV i TRPT) przypisano wartość 0,1. Z kolei współczynnik dyfuzji molekularnej dla kadmu nie występuje.

Przebieg reakcji chemicznych w programie opiera się na określeniu rodzaju sorpcji, opisanego za pomocą współczynnika opóźnienia, który obliczono posługując się wybraną izotermą liniową:

• dla piasku drobnego (warstwa A)

$$
R_{k,i,j} = 1 + \frac{1850 \, kg \cdot m^{-3}}{0.42} \cdot 0.00068 \, m^3 \cdot kg^{-1} \cong 4[-]
$$

gdzie:

1850  $kg \cdot m^{-3}$  - gęstość nasypowa dla piasku drobnego [9],  $0.42$  – porowatość piasku drobnego [9], 0,00068  $m^3 \cdot kg^{-1}$  – współczynnik podziału dla kadmu (piasek) [5].

• dla iłów trzeciorzędowych (warstwa B)

$$
R_{k,i,j} = 1 + \frac{1600 \, kg \cdot m^{-3}}{0.3} \cdot 0.00017 \, m^3 \cdot kg^{-1} \cong 2[-]
$$

gdzie:

1600  $kq \cdot m^{-3}$  — gestość nasypowa dla iłów [9],  $0,3$  – porowatość iłów [9], 0,00017 $m^3 \cdot kg^{-1}$  – współczynnik podziału dla kadmu (ił) [5].

Porównując uzyskane wyniki z danymi literaturowymi [5], wnioskuje się, że intensywność sorpcji kadmu jest mała przy występowaniu tego pierwiastka w glebach piaszczystych, co potwierdzają wyniki obliczeń współczynnika opóźnienia  $R = 4$ . Z kolei na gruntach ilastych sorpcja kadmu zachodzi w stopniu nieograniczonym, natomiast na podstawie wykonanych obliczeń współczynnika opóźnienia R = 2, stwierdzono, że sorpcja jest mała (występują pewne niezgodności). Jednakże, do modelowania transportu zanieczyszczenia wprowadzono obliczone wartości współczynników opóźnienia R.

W celu zobrazowania zasięgu rozprzestrzeniania kadmu względem czasu, wybrano czas symulacji wynoszący 5 lat.

Na rysunkach 6 i 7 przedstawiono obszar występowania kadmu po 5 latach w warstwie A i B.

Analizując przebieg symulacji dla 5 lat, jednoznacznie stwierdza się zmianę zasięgu występowania zanieczyszczenia wraz z upływem czasu. Wyniki symulacji transportu składnika zanieczyszczającego pozwalają na ocenę ryzyka przedostania się danego zanieczyszczenia do warstwy wodonośnej. Niestety program Modflow operuje modelem jednowymiarowym w przedstawieniu zasięgu rozprzestrzeniania się zanieczyszczeń.

Czas trwania symulacji wynoszący 5 lat pokazuje rozbieżność w zasięgu występowania zanieczyszczenia dla warstwy A i B. Różnice te mogą wynikać z odmiennych ośrodków skalnych pod względem rodzaju, porowatości, gęstości i przewodności hydraulicznej oraz właściwości kadmu, który inaczej reaguje w kontakcie z różnymi rodzajami gleb. Wszystkie te parametry wpływają na szybkość transportu substancji rozpuszczonej.

Wraz z upływem czasu zmienia się nie tylko powierzchnia obszaru zanieczyszczonego, ale również stężenie samego zanieczyszczenia. Na początku mo-

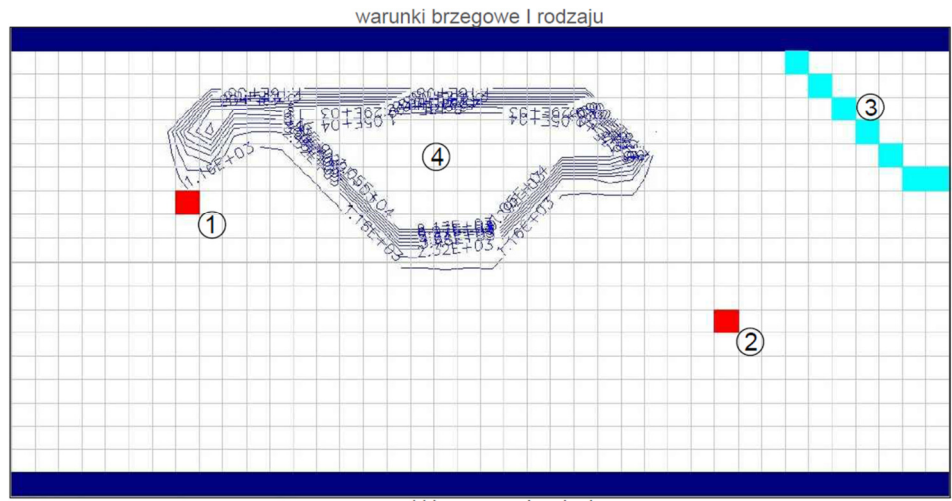

warunki brzegowe I rodzaju

Rys. 6. Zasięg występowania zanieczyszczenia po 5 latach w warstwie A (1,2 – studnie, 3 – rzeka, 4 – obszar zanieczyszczony kadmem) (opracowanie własne)

Fig. 6. Extent of contamination in the A layer in five years time  $(1,2 -$  wells,  $3 -$  river,  $4 -$  area contaminated by cadmium) (made by the author)

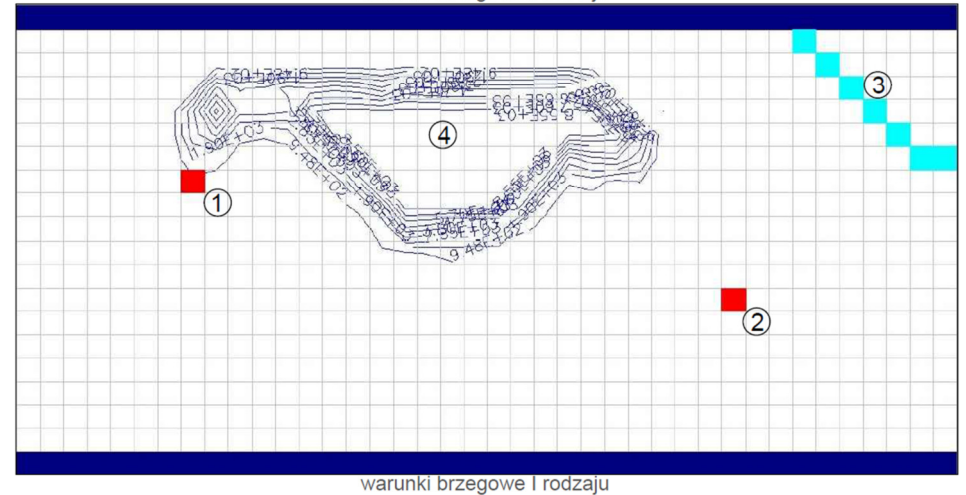

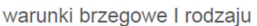

Rys. 7. Zasięg występowania zanieczyszczenia po 5 latach w warstwie B (1,2 – studnie, 3 – rzeka, 4 – obszar zanieczyszczony kadmem) (opracowanie własne)

Fig. 7. Extent of contamination in the B layer in five years time (1,2 – wells, 3 – river, 4 – area contaminated by cadmium) (made by the author)

delowania wprowadzono stężenie kadmu wynoszące 103000 mg·m<sup>-3</sup>. Analizując przebieg transportu zanieczyszczenia po 5 latach symulacji, zauważono znaczne przesunięcie linii stężeń w kierunku ujęć wody. Może to być związane z kierunkiem spływu wód, który wymusza przepływ danej substancji w stronę ujęcia wody. Dla warstwy A uzyskano wartości stężeń od 1160 mg·m<sup>-3</sup> do 10500 mg·m-3, a dla warstwy B od 948 mg·m-3 do 1900 mg·m-3. Dopuszczalna wartość kadmu w glebie wynosi 5 – 10 mg·g<sup>-1</sup> (9,25 – 18,5 mg·m<sup>-3</sup>) [12], a dla wody przeznaczonej do spożycia przez ludzi – 5 ug $\cdot$ l<sup>-1</sup> (5 mg·m<sup>-3</sup>) [13].

#### **4. Podsumowanie**

Modelowanie hydrogeologiczne pełni istotną rolę w ocenie zasobów wodnych i zasięgu rozprzestrzeniania zanieczyszczenia. W wyniku przeprowadzonej symulacji określającej bilans wodny, stwierdzono, że na zasilanie i drenaż wód wpływają warunki hydrogeologiczne terenu. Po ostatecznej analizie otrzymanego bilansu wodnego wnioskuje się, że drenaż przeważa nad zasilaniem wód podziemnych.

Na podstawie programu Processing Modflow wygenerowano mapy zasięgu rozprzestrzeniania kadmu w warstwach: (A) stanowiącej piaski drobne i (B) zbudowanej z iłów trzeciorzędowych. Stężenia kadmu są znacznie przekroczone w każdej warstwie. Pomimo, że stężenie początkowe kadmu uległo znacznej redukcji, to nadal istnieje ryzyko skażenia ujęć wody po upływie czasu symulacji wynoszącego 5 lat. Skażony teren stanowi zagrożenie dla ujęć wody pod względem jej jakości oraz dla warstwy wodonośnej, stąd też oprócz szukania nowych lokalizacji studni, należy przewidzieć remediację skażonego środowiska wodno-gruntowego poprzez zastosowanie technik poprawiających stan zanieczyszczonego obszaru.

#### **Literatura**

- [1] ATSDR, Draft Toxicological Profile for Cadmium, Atlanta, Georgia: US Department of Health and Human Services, 2008, s. 1-6.
- [2] Balcerzak W., Uzdatnianie wód kopalnianych zawierających metale ciężkie, Czasopismo Inżynierii Lądowej, Środowiska i Architektury – Journal of Civil Engineering, Environment And Architecture. JCEEA, t. XXXI, z. 61 (4/14), październik–grudzień 2014, s. 5-20, DOI:10.7862/rb.2014.123.
- [3] Bernhoft R.A., Cadmium Toxity and Treatment, Hindawi Publishing Corporation, The Scientific World Journal, Volume 2013, Article ID 394652, 7 pages, 2013.
- [4] Chiang W.-H., 3D Groundwater Modeling with PMWIN: A Simulation System for Modeling Groundwater Flow and Transport Processes, Springer Berlin Heidelberg New York 2005.
- [5] Dokument Ministerstwa Środowiska pt. "Metody wyznaczania wartości parametrów hydrodynamicznych oraz parametrów migracji zanieczyszczeń w wodach podziemnych, 2006, s. 11-36.
- [6] Harpaz Y., Field experiments In re charge and mixing through Wells. Underground Water Storage Study Tech. Report 17. Publ. 483. Tahal-Water Plann. For. Isr., Tel Aviv 1965.
- [7] Koda E., Wiencław E., Kołanka T., Modelowanie przepływu wód podziemnych i infiltracji zanieczyszczeń w korpusie odpadów składowiska, Katedra Geoinżynierii SGGW, 2007, s. 4-7.
- [8] Lovanh N., Zhang Y.-K., Heathcote R.C., Alvarez P.J.J., Guidelines to determine site-specific parameters for modeling the fate and transport of monoaromatic hydrocarbons in groundwater, The University of Iowa, Iowa City, 2000, s. 10-15.
- [9] Masterson J., Barlow P.M., Effects of Simulated Groundwater Pumping and Recharge on Groundwater Flow in Cape Cod, Martha's Vineyard, and Nantucket Island Basins, Massachusetts, U.S. Geological Survey Water-Supply Paper 2447, 1998, s. 26-27.
- [10]Osmęda-Ernst E., Witczak S., Parametry migracji wybranych zanieczyszczeń w wodach podziemnych. [in:] Ochrona wód podziemnych w Polsce. Stan i kierunki badań. Wyd. SGGW-AR, Warszawa 1991.
- [11]Papadopulos S.S., Larson S.P., Aquifer storage of heated water: II. Numerical simulation of field results. Groundwater, 1978, s. 242-248.
- [12] Przeździecki Z., "Biologiczne skutki chemizacji środowiska", Państwowe Wydawnictwo Naukowe, Warszawa 1980.
- [13]Rozporządzenie Ministra Zdrowia z dnia 13 listopada 2015r. w sprawie jakości wody przeznaczonej do spożycia przez ludzi (Dz.U. 2015 poz. 1989).
- [14] Zelenakova M., Hudakova G., The necessity of hydrogeological survey in infiltration systems design, Czasopismo Inżynierii Lądowej, Środowiska i Architektury – Journal of Civil Engineering, Environment And Architecture. JCEEA, t. XXXI, z. 61 (3/I/14), lipiec–wrzesień 2014, s. 401-409, DOI:10.7862/rb.2015.68.
- [15] http://geografia\_liceum.republika.pl/struktura/struktury.html [data dostępu: 24.02.2016].
- [16]http://pracownik.kul.pl/files/11694/public/gig9.pdf "Fizyczne właściwości gleb" [data dostępu: 24.02.2016].
- [17]http://www.usgs.gov/ [data dostępu: 14.03.2016].

## **USING OF PROCESSING MODFLOW PACKAGE TO SIMULATE SPREADING OF CADMIUM IN THE AQUIFER**

#### **S u m m a r y**

Contamination, which are presented in the aquifer, can be natural and anthropogenic. Soil contamination by chemical compounds or heavy metals leads to migration of those contaminants into groundwater. It can be destroyable. There is an opportunity to estimate spreading of contamination theoretically. Every programme based on numerical modeling is helpful. One of them, Processinf Modflow, is used in this thesis. First part of simulation contains hydrogeological data about analyzed area and subregional water budget which includes recharge and discharge of groundwater. It leads to get information about those two processes. There are two aquifers which consist of first layer of fine sand (A) and second layer of silt (B). These soils varies according to physical and hydrogeological properties which have an impact on filtration time. Two wells are also simulated. Maps of 5-years capture zone of the pumping well and hydraulic heads are generated. Next part of simulation contains migration of contaminant. Cadmium is the contaminant which is simulated. Programme simulates processes of advection, dispersion and chemical reaction. Simulation time is 5 years. Maps of spreading of contaminant is given with all the concentration lines. Impact of hydrogeological conditions and processess ocurring in contaminant transport on recharge and discharge of groundwater and migration of cadmium is analyzed All the input data comes from scientific data. This simulation confirms that this programme is useful in assessment of contaminant transport in the aquifer.

**Keywords:** hydrogeological modeling, Processing Modflow, water budget, cadmium, sorption

DOI: 10.7862/rb.2016.218

*Przesłano do redakcji: 30.09.2016 r. Przyjęto do druku: 30.11.2016 r.*